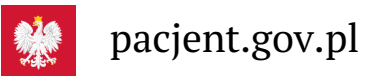

# Co zrobić, gdy nie mam EKUZ?

**Jeśli nie masz ze sobą EKUZ, a potrzebujesz pomocy lekarskiej podczas wyjazdu – możesz dostać certyfikat tymczasowo zastępujący EKUZ**

Może się zdarzyć, że Jesteś na wakacjach w kraju państwa członkowskiegoUE lub EFTA izapomniałeś lub zgubiłeś kartę EKUZ. Jeśli potrzebujesz pomocy medycznej, skorzystaj z certyfikatu tymczasowo zastępującegoEKUZ. Jest to dokument, który uprawnia do takich samych świadczeń jak EKUZ.

**Certyfikat wydawany jest w wyjątkowych okolicznościach – kiedy koniecznie jest podjęcie leczenia.**

# Termin ważności certyfikatu

Certyfikat możesz otrzymać jedynie na okres, w którym faktycznie skorzystasz ze świadczeń lub na okres, kiedy były Ci udzielone świadczenia:

- na przyszły okres otrzymasz certyfikat maksymalnie na 30 dni
- maksymalny okres wsteczny, na jaki otrzymasz certyfikat, to 90 dni.

### Jak uzyskać certyfikat

Możesz dostać certyfikat na 2 sposoby.

#### **Tryb elektroniczny**

Skorzystaj z usługi online. Złóż wniosek za pośrednictwem

- $\bullet$  **[e-PUAP](https://www.nfz.gov.pl/dla-pacjenta/nasze-zdrowie-w-ue/leczenie-w-krajach-unii-europejskiej-i-efta/jak-wyrobic-karte-ekuz/za-posrednictwem-elektronicznej-skrzynki-podawczej-epuap/)**  $\overline{P_1}$  lub
- mobilnej aplikacji **[mojeIKP](https://pacjent.gov.pl/aktualnosc/ekuz-w-mojeikp)**

Poprzez usługę online otrzymasz certyfikat tymczasowo zastępującyEKUZ w formie elektronicznej (e-certyfikat). Uzyskany dokument z łatwością przekażesz na przykład drogą mailową do placówki, która udziela świadczeń medycznych.

Jak złożysz wniosek przez mojeIKP:

- zaloguj się do aplikacji i wejdź w kategorię "e-zdrowie"
- · wybierz "Ubezpieczenie zdrowotne za granicą" > "Wnioski o certyfikaty"
- wskaz przyczynę, dla której występujesz o certyfikat (np. zgubionaEKUZ), swój kraj pobytu, czas, na jaki wnioskujesz o certyfikat
- wypełnij wniosek, wskazując swój status jako osoby ubezpieczonej oraz charakter wizyty za granicą
- załącz zdjęcie lub skan potrzebnego dokumentu poświadczającego Twoją sytuację prawną (np. skan legitymacji studenta). Możesz załączyć pliki wielkości do 3,5 MB, jeśli więc masz kilka plików, spakuj je np. do zip lub innego podobnego programu. System będzie Ci podpowiadał, jakie dokumenty są potrzebne. Masz możliwość załączenia pliku lub zdjęcia z galerii
- potwierdź oświadczenia
- podpisz profilem zaufanym i przekaż wniosek.

Certyfikat odbierzesz w aplikacji. Masz jego podgląd imożesz sprawdzisz, do kiedy jest ważny.

#### **Tryb papierowy lub e-mail**

Pobierz, wypełnij i podpisz [wniosek](https://www.nfz.gov.pl/gfx/nfz/userfiles/_public/dla_pacjenta/leczenie_za_granica_ekuz/2021/wzor_wniosku_o_certyfikat_tymczasowo_zastepujacy_ekuz.pdf). Wskaż daty, w jakich świadczenie zostało udzielone lub datę początkową, jeśli leczenie nadal trwa.

- Wskaż daty, w jakich świadczenie zostało udzielone lub datę początkową, jeśli leczenie nadal trwa.
- Wpisz, jak mamy Ci odesłać dokument.
- Zeskanuj wniosek lub zrób jego zdjęcie i wyślij do swojego**[oddziału](https://www.nfz.gov.pl/dla-pacjenta/nasze-zdrowie-w-ue/leczenie-w-krajach-unii-europejskiej-i-efta/dane-adresowe/) NFZ** .
- Certyfikat wydamy na czas ograniczony, czyli czas udzielania świadczenia.

## Jeśli nie możesz pobrać wniosku z naszej strony

Nie możesz pobrać wniosku? Napisz odręcznie pismo z potrzebnymi danymi. Wpisz:

- imię, nazwisko, adres zamieszkania, datę urodzenia lubPESEL
- okres, na jaki certyfikat ma zostać wydany
- oświadczenie, że wszystkie dane zawarte we wniosku są zgodne ze stanem prawnym i faktycznym
- ewentualny telefon kontaktowy.

Podpisz pismo i wyślij jego skan lub zdjęcie do swojego**[oddziału](https://www.nfz.gov.pl/dla-pacjenta/nasze-zdrowie-w-ue/leczenie-w-krajach-unii-europejskiej-i-efta/dane-adresowe/) NFZ** *C***7.** 

#### **oddziałem [wojewódzkim](https://www.nfz.gov.pl/kontakt/oddzialy-nfz/)**

jest oddział, któremu podlegasz ze względu na miejsce zamieszkania w Polsce. **Właściwym NFZ** 

# Jak długo jest rozpatrywany wniosek

Certyfikat tymczasowo zastępujący EKUZ dostajesz:

- od ręki. jeśli składasz wniosek osobiście w oddziale
- do 5 dni w innych przypadkach. Od czerwca do września oddział wojewódzki może wydłużyć okres rozpatrzenia wniosku do kilkunastu dni.

Jeśli składasz wniosek przez ePUAP lub mojeIKP, dostaniesz informację o wygenerowaniu dokumentu lub o negatywnej weryfikacji wniosku i jego odrzuceniu wraz z podaniem przyczyn takiej decyzji.

#### Sposób dostarczenia certyfikatu

- Dostaniesz certyfikat tymczasowo zastępujący EKUZ pocztą jeśli zaznaczysz taką opcję we wniosku o jego wydanie.
- Jeżeli we wniosku o wydanie certyfikatu wskazałeś e-mail jako sposób odbioru dokumentu, wydamy Ci dokument elektroniczny w postaci e-certyfikatu.

#### **Do pobrania**

- **Wzór wniosku o wydanie [certyfikatu](https://www.nfz.gov.pl/gfx/nfz/userfiles/_public/dla_pacjenta/leczenie_za_granica_ekuz/2021/wzor_wniosku_o_certyfikat_tymczasowo_zastepujacy_ekuz.pdf) tz. ( - EKUZ PDF 242 kB)**
- **Wzór upoważnienia do złożenia wniosku oraz odbioru dla [pełnomocnika](https://pacjent.gov.pl/sites/default/files/2022-06/wzor_upowaznienia_3.pdf) ( EKUZ PDF - 191.39 kB)**

Wygenerowano: 18.05.2024 r. 18:10:58

**Co [zrobić,](http://pacjent.gov.pl/print/pdf/node/4931) gdy nie mam EKUZ?**